#### Screenshare in Google+ Hangouts

Lisa = Tutor Perspective **Austin** = Student Perspective

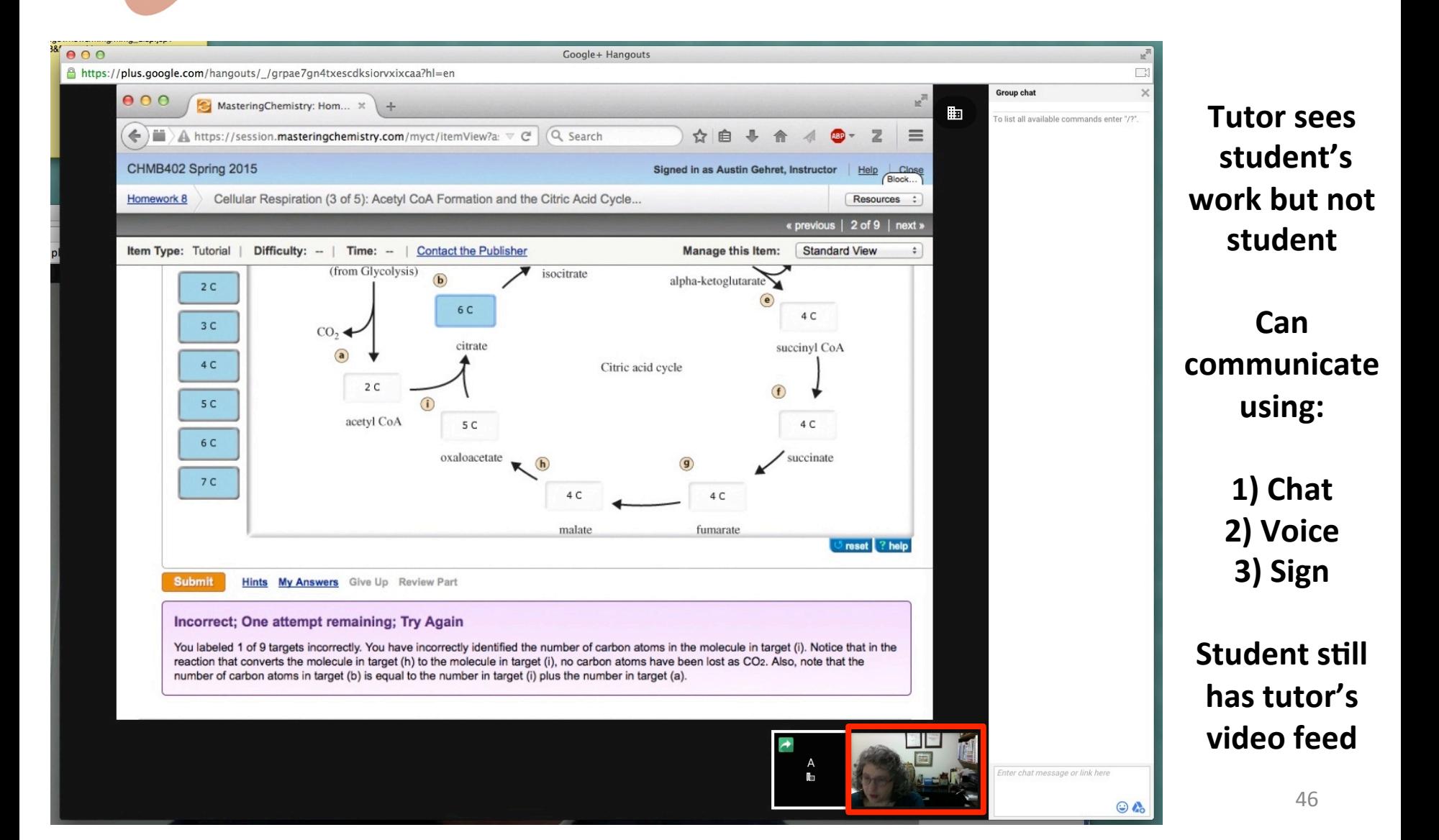

#### Screenshare in Google+ Hangouts

#### Lisa = Tutor Perspective **Austin** = Student Perspective

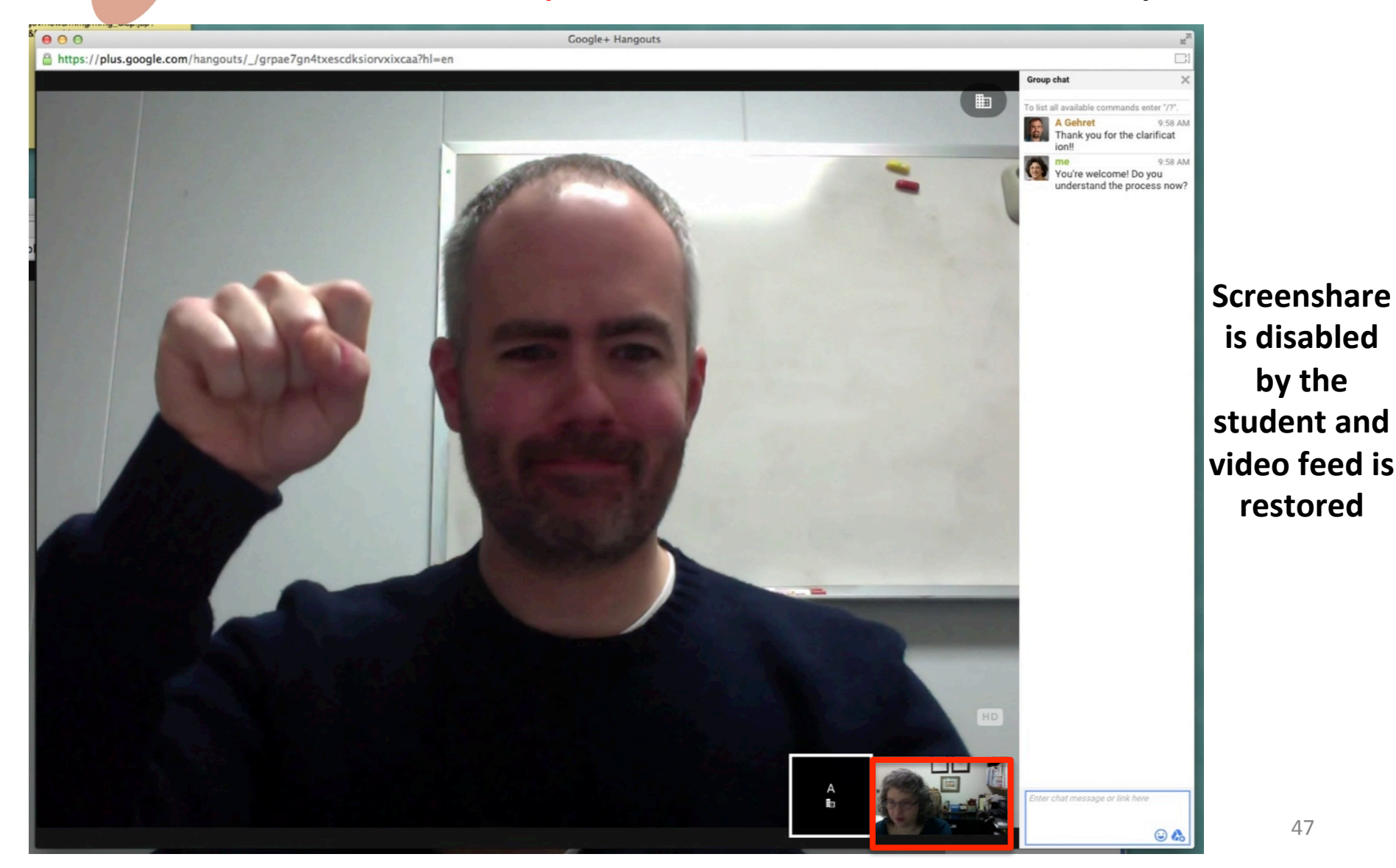

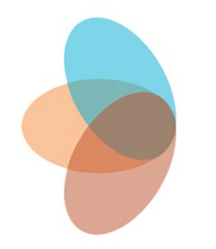

# Google+ Hangouts: Screenshare Summary

• Screenshare works very well with online homework, has potential to liaise with other platforms

• Student can often receive feedback from tutor quicker than in a face-to-face session

# Part II: Document Management and Collaboration with Google Drive

- Google Drive simplifies and organizes document updating
	- Working from two different offices and at home

• Asynchronous tutoring through Google Drive

• Collaborate on documents with colleagues remotely 

# Google Drive Simplifies/Organizes Document Updating

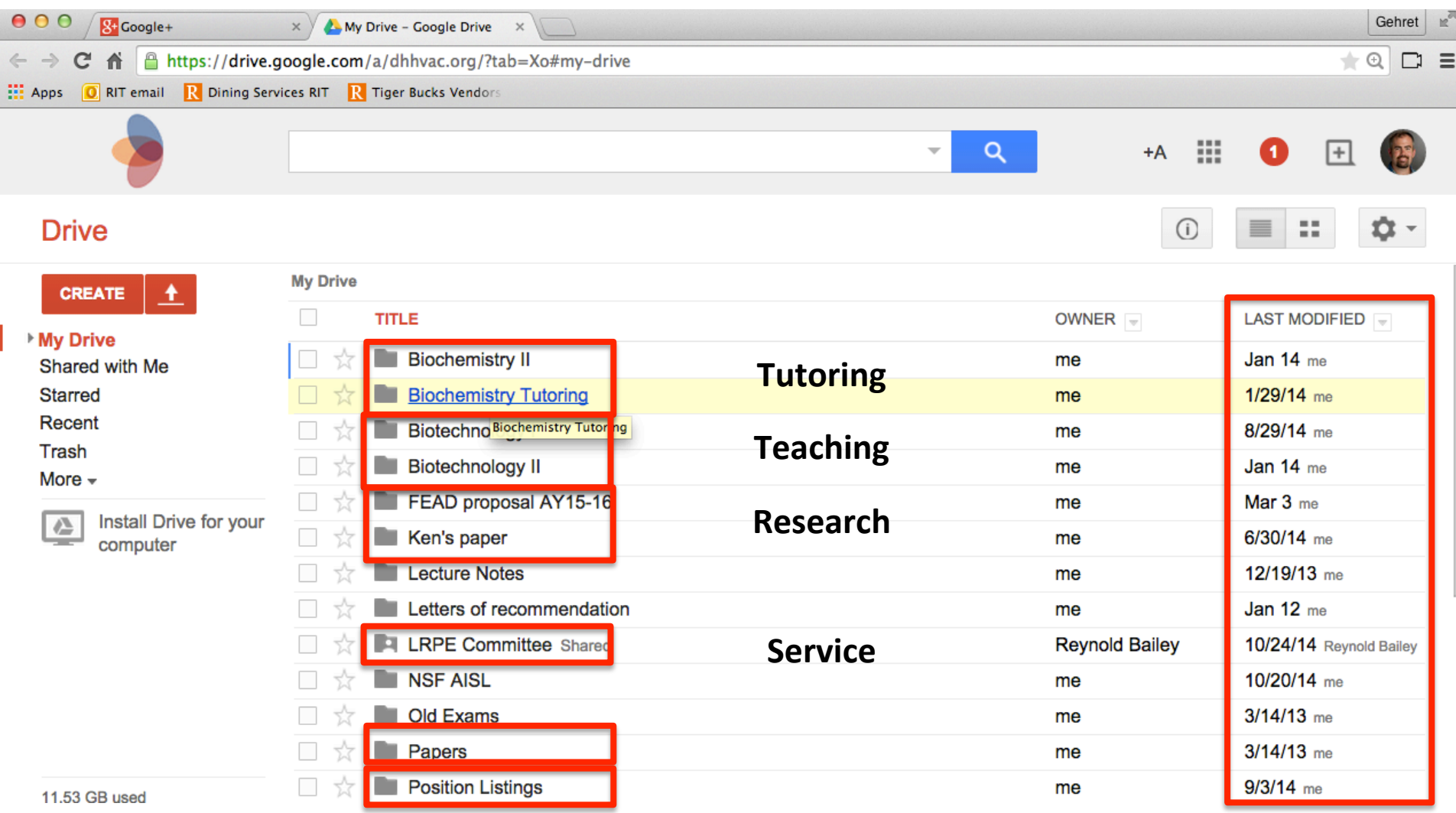

# Part II: Document Management and Collaboration with Google Drive

- Google Drive simplifies and organizes document updating
	- Working from two different offices and at home

• Asynchronous tutoring through Google Drive

• Collaborate on documents with colleagues remotely 

# Asynchronous Tutoring Through Google Drive Document Sharing

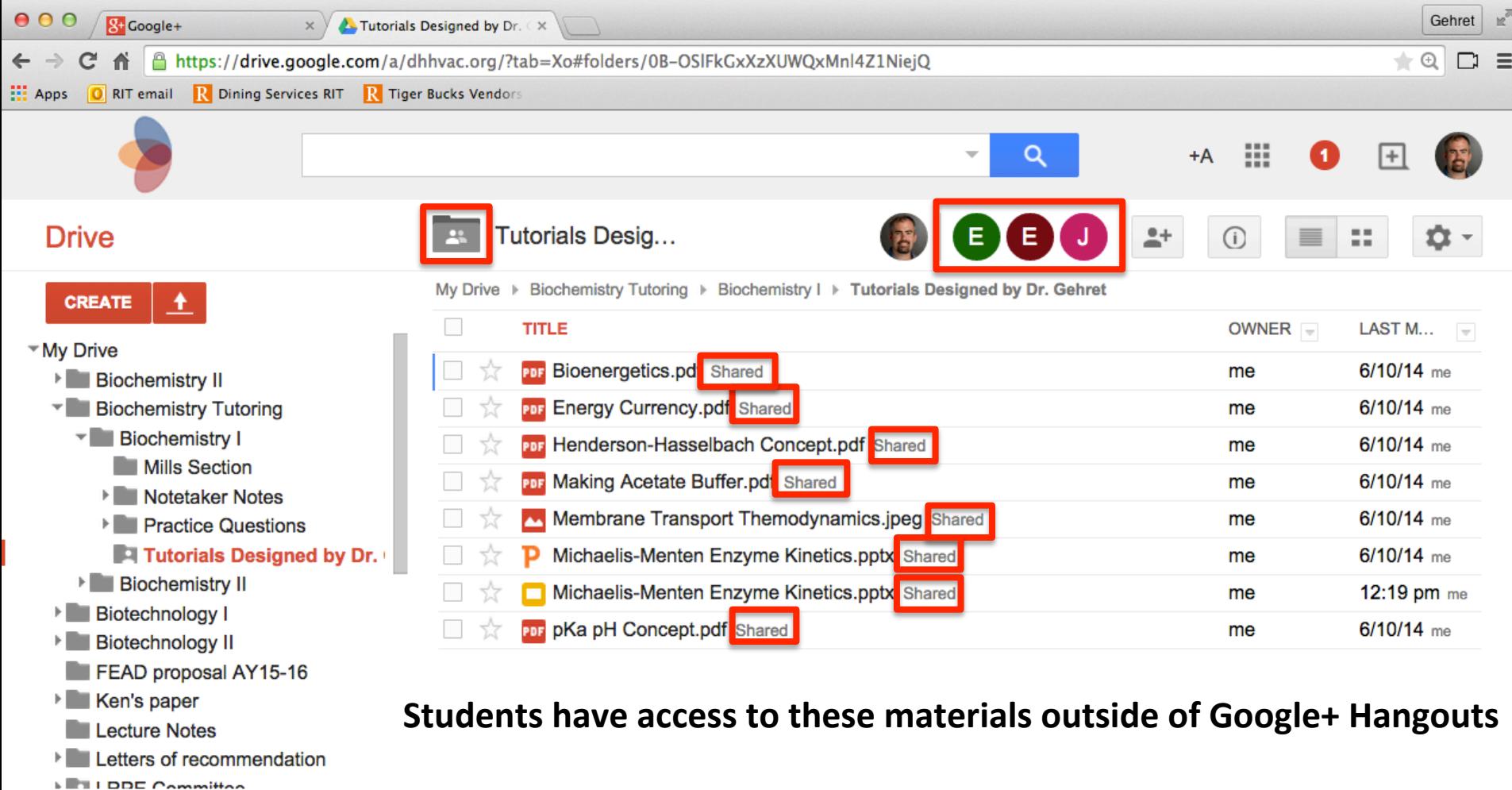

Currently used to provide tutoring support for summer classes

# Part II: Document Management and Collaboration with Google Drive

- Google Drive simplifies and organizes document updating
	- Working from two different offices and at home

• Asynchronous tutoring through Google Drive

• Collaborate on documents with colleagues remotely 

### Document Collaboration in Google Drive using Google Docs

A https://docs.google.com/a/dhhvac.org/document/d/17dPLTKmZfmGF0ZYRp3ms4v1RBFM1x5ADIi4xRnFE3c8/edit

Manuscript STEM online tull X

**RIT email R** Dining Services RIT R Tiger Bucks Vendors

Shared with me - Google  $\mathbb{D} \times$ 

 $\mathbf{A}$ 

**EE** Apps

 $E \equiv \equiv \equiv$  $\bullet$   $\blacksquare$ Search the menus (Option+/)  $100\% -$ Normal text -Times New... -**B** *I* U A - $12$ 

> but also their development and comfort using sign language (XXXJ. Macdonald. Teacher, personal communication, 13 January, 2015XXX). This level of social engagement may seem typical for most students, but engagement with the D/HH students through technology holds great potential. For years, there has existed a "participation gap" for D/HH students at the post-secondary educational level (Jenkins, Clinton, Purushotma, Robison, & Weigel, 2006; Komesaroff, 2005). This is further reflected in the Science, Technology, Engineering and Mathematics (STEM) fields with the U.S. average graduation rate for D/HH students with bachelor's degrees around 23% and between 1997 and 2006, only about 0.2% of new STEM PhDs were D/HH (Hoffer, Hess, Welch, & Williams, 2007). This has led to a discrepancy of hearing (17.9%) versus D/HH (15.5%) representation in the STEM workplace with hearing individuals obtaining jobs in higher-earning sectors of various STEM disciplines (Walter, 2010). Some contributing barriers that have led to these discrepancies likely occur early in D/HH students' education. Among these include a lack of support for student preparation in basic STEM skills and concepts as well as a lack of a peer network for socialization, mentoring and academic support (Stinson, Scherer, & Walter, 1987).

> The Deaf STEM Community Alliance was established in 2012 as a collaboration between the National Technical Institute for the Deaf (NTID) at Rochester Institute of Technology (RIT) (Rochester, NY), Camden County College (CCC) (Blackwood, NJ), and Cornell University (CU) (Ithaca, NY). It currently stands as the only funded alliance specifically targeted to a single disability and leverages the expertise of NTID support faculty and staff in the postsecondary education of D/HH students. Their experience is uniquely suited to identify and develop strategies to address these barriers D/HH students face in the pursuit of STEM careers (Foster, 2009; Walter, 2009) and is supported by the fact that the average graduation rate for D/HH students in STEM bachelor's programs is 73%, about 50% higher than the national average (NTID, 2009).

The Deaf STEM Community Alliance is structured to enhance D/HH student acader lic preparation and socialization skills, two of the most significant barriers identified for these students in STEM fields of study at the postsecondary level (Foster, 2009; Walter (2009). The Alliance identified Google+ as an ideal platform to serve in the creation of the  $\sqrt{\frac{1}{2}}$ /HH Virtual

#### **Collaborators can add comments**

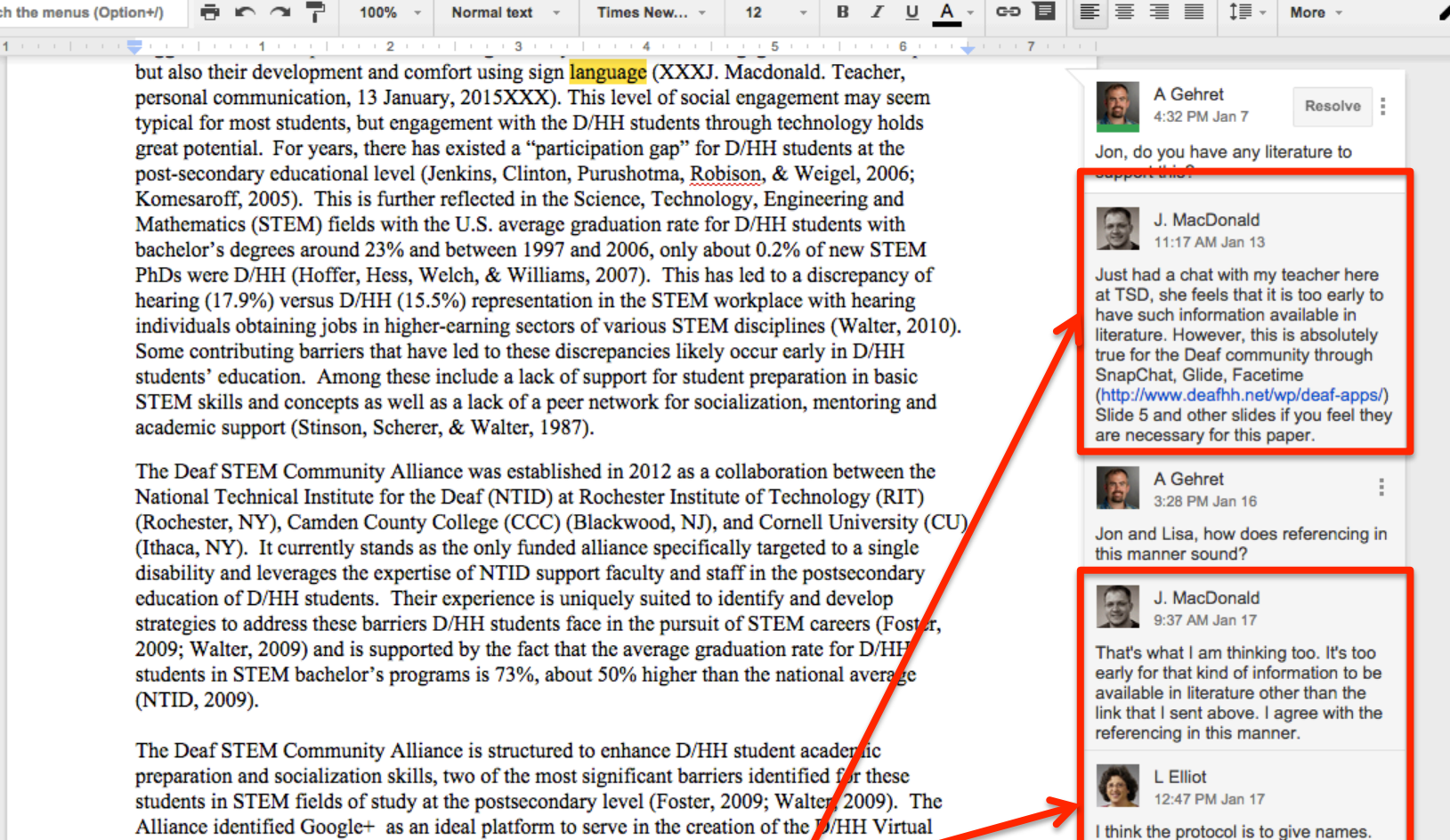

For example: (X. Teacher, personal mmunication 13 January 2015)

Gehret

□  $\equiv$ 

×.

### Document Collaboration in Google Drive using Google Docs

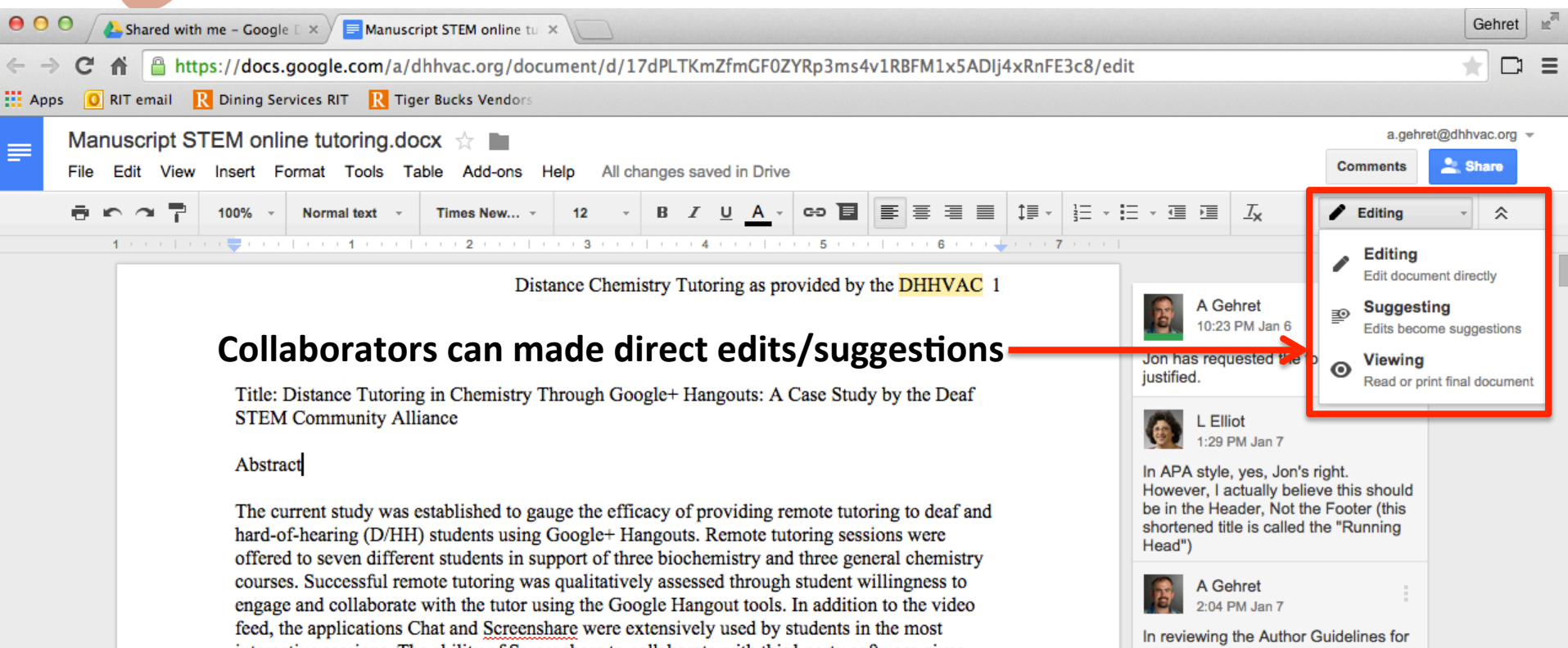

interactive sessions. The ability of Screenshare to collaborate with third-party software gives JSET, the manuscript should be Google+ Hangouts a dynamic ability to support countless courses utilizing an online component submitted following all guidelines of the APA (6th ed., 2006). Do you have for class activities. Courses utilizing more traditional, passive learning environments can still be these on hand? served by Google+ Hangouts by incorporating class materials through Google Drive that are shared in Hangouts, though these practices indubitably require more preparation by the tutor and L Elliot student. Though Google+ Hangouts was initially identified for its video capabilities to support 2:05 PM Jan 7 remote tutoring of deaf and hard-of-hearing (D/HH) students, the suite of features and Yes!! applications available should prove amenable to serving any student population engaged in

#### Introduction

distance learning.

In today's world, higher education is leveraging technology in increasingly innovative ways to

Do you also know if Jon is still available to review these changes?

A Gehret 2:09 PM Jan 7

**ALL I Elliot** 

55 

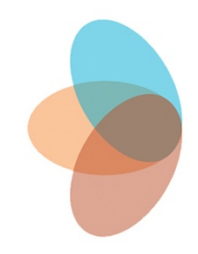

### Discussion

#### Questions?

#### Answers!

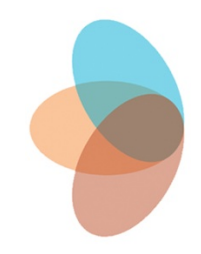

# Contact Information

### Deaf STEM Community Alliance http://www.dhhvac.org OR

lisa.elliot@rit.edu

augnts@rit.edu

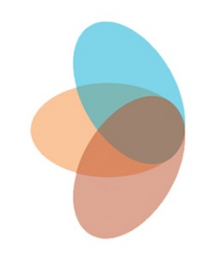

#### Thank you!